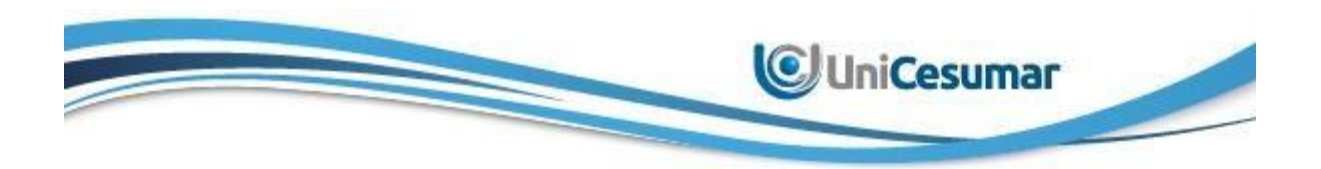

# **UNICESUMAR – UNIVERSIDADE CESUMAR** CENTRO DE CIÊNCIAS EXATAS TECNOLÓGICAS E AGRÁRIAS CURSO DE GRADUAÇÃO EM AGRONOMIA – CAMPUS MARINGÁ

# **MÉTODOS PARA CÁLCULO INDENIZATÓRIO EM CASO DE SERVIDÃO ADMINISTRATIVA POR IMPLANTAÇÃO DE LINHA DE TRANSMISSÃO DE ENERGIA EM ÁREAS RURAIS**

**ANGÉLICA STURION RUFATO MARIA FERNANDA RIBEIRO**

MARINGÁ/PR 2021

Angélica Sturion Rufato Maria Fernanda Ribeiro

# **MÉTODOS PARA CÁLCULO INDENIZATÓRIO EM CASO DE SERVIDÃO ADMINISTRATIVA POR IMPLANTAÇÃO DE LINHA DE TRANSMISSÃO DE ENERGIA EM ÁREAS RURAIS**

Artigo apresentado ao Curso de Graduação em Agronomia da UNICESUMAR – Universidade Cesumar como requisito parcial para a obtenção do título de Bacharel(a) em Agronômia, sob a orientação do Prof. Me. Tiago Ribeiro da Costa

MARINGÁ/PR 2021

# **FOLHA DE APROVAÇÃO** ANGÉLICA STURION RUFATO MARIA FERNANDA RIBEIRO

# **MÉTODOS PARA CÁLCULO INDENIZATÓRIO EM CASO DE SERVIDÃO ADMINISTRATIVA POR IMPLANTAÇÃO DE LINHA DE TRANSMISSÃO DE ENERGIA EM ÁREAS RURAIS**

Artigo apresentado ao Curso de Graduação em Agronomia da UNICESUMAR – Universidade Cesumar como requisito parcial para a obtenção do título de Bacharel(a) em Agronomia, sob a orientação do Prof. Me. Tiago Ribeiro da Costa.

Aprovado em: de de 2021.

BANCA EXAMINADORA

Rafael Egea Sanches – Unicesumar- Universidade Cesumar

Alan Carlos Martelócio- Unicesumar- Universidade Cesumar

Prof. Me. Tiago Ribeiro da Costa. - Unicesumar- Universidade Cesumar

# **MÉTODOS PARA CÁLCULO INDENIZATÓRIO EM CASO DE SERVIDÃO ADMINISTRATIVA POR IMPLANTAÇÃO DE LINHA DE TRANSMISSÃO DE ENERGIA EM ÁREAS RURAIS**

Angélica Sturion Rufato Maria Fernanda Ribeiro

### **RESUMO**

O presente trabalho apresenta um estudo sobre modelos e critérios de cálculo para definição de valores indenizatórios em casos onde há instituição de servidões devido a linhas de transmissão de energia. Sendo assim, a pesquisa tem o intuito de fazer uma comparação entre estes métodos. A pesquisa está embasada em dados de metodologias já existentes, com detalhes e dados de um imóvel rural onde já há a existência de torres de transmissão. A parte inicial inclui uma breve descrição da área e da propriedade que está sendo avaliada. Em seguida, são apresentados dados das propriedades, amostras obtidas pelo método comparativo direto de mercado, e tratamento de fatores visando selecionar os dados mais variáveis para se tentar cobrir todas as diferenças dos métodos propostos. Posteriormente, por meio de uma breve revisão bibliográfica são destacados alguns métodos para determinação de indenizações. Com os dados levantados, são realizados os cálculos baseados nos métodos descritos na seção inicial. Na análise geral do trabalho, comparam-se osresultados encontrados. E nas considerações finais destaca-se o método mais adequado, apontando os motivos que o levam a ser mais coerente e indicado para a realidade do mercado.

**Palavras chave:** Avaliação de Imóveis Rurais. Indenização. Torre de Energia.

# **METHODS FOR INDEMNITY CALCULATION IN CASE OF ADMINISTRATIVE EASE FOR IMPLEMENTATION OF ENERGY TRANSMISSION LINE IN RURAL AREAS**

### **ABSTRACT**

This work presents a study on models and calculation criteria for defining indemnity values in cases where there is an institution of easements due to power transmission lines, with the aim of comparing these methods. The study is based on data from existing methodologies, with details and data from a rural property where transmission towers already exist. The initial part includes a brief description of the area and property being appraised. Then, data from the sample properties, obtained by the direct market comparative method, and factor treatment are presented in order to select the most variable data to try to cover all the differences of the proposed methods. Subsequently, through a brief bibliographical review, some methods for determining indemnities are highlighted. With the data collected, calculations are performed based on the methods described in the initial section. In the general analysis of the work, the results found are compared. In the final considerations, the most appropriate method is highlighted, pointing out the reasons that lead it to be more coherent and suitable for the market reality.

**Keywords**: Indemnity. Power Tower. Rural Property Valuation.

#### **AGRADECIMENTOS**

A Deus, que é nosso maior companheiro nas horas difíceis, que com todo Seu zelo e amor, nos permite realizar este sonho.

Aos nossos pais, Sirlei Zanelato e Ivo Ribeiro, e Maria Isabel Sturion Rufato e Valdemir Rufato, por não medirem esforços para nos trazer até aqui.

A nossos irmãos, Eliziê Ribeiro, e Alan Vinicius Rufato e Alana Rufato, por sempre confiarem e nos apoiarem nesta jornada.

A nossa família em geral, que sempre orou e torceu por nós.

Ao nosso orientador, Prof. Tiago Ribeiro da Costa, pelos 5 anos nos ensinando e acompanhando durante a graduação. Gratidão, principalmente por aceitar nos orientar nesta pesquisa.

A nosso coordenador de curso, Edison Schmidt a todo o corpo docente, que acompanharam nossa jornada e contribuíram para que chegássemos até aqui.

Aos nossos amigos próximos, por todo o suporte e auxílio, que nos acompanharam durante todos esses anos nos melhores e piores momentos, pois sem eles certamente a jornada teria sido muito mais árdua.

Aos nossos colegas de classe e profissão, em especial a Engenheira agrônoma Karolina Rocha, que tanto nos ajudou e apoiou para que a pesquisa e construção deste trabalho pudesse ser finalizado.

Agradecemos de forma geral a todos que contribuíram para a execução não somente deste trabalho, mas também para a conclusão dos 5 anos de graduação.

Agradecemos uma a outra, as autoras desta pesquisa, que para nós é muito além de um trabalho. É a realização de um sonho, que o nosso apoio e parceria desde o início da graduação está nos permitindo vivenciar.

A todos, deixamos aqui o nosso muito obrigada.

# **SUMÁRIO**

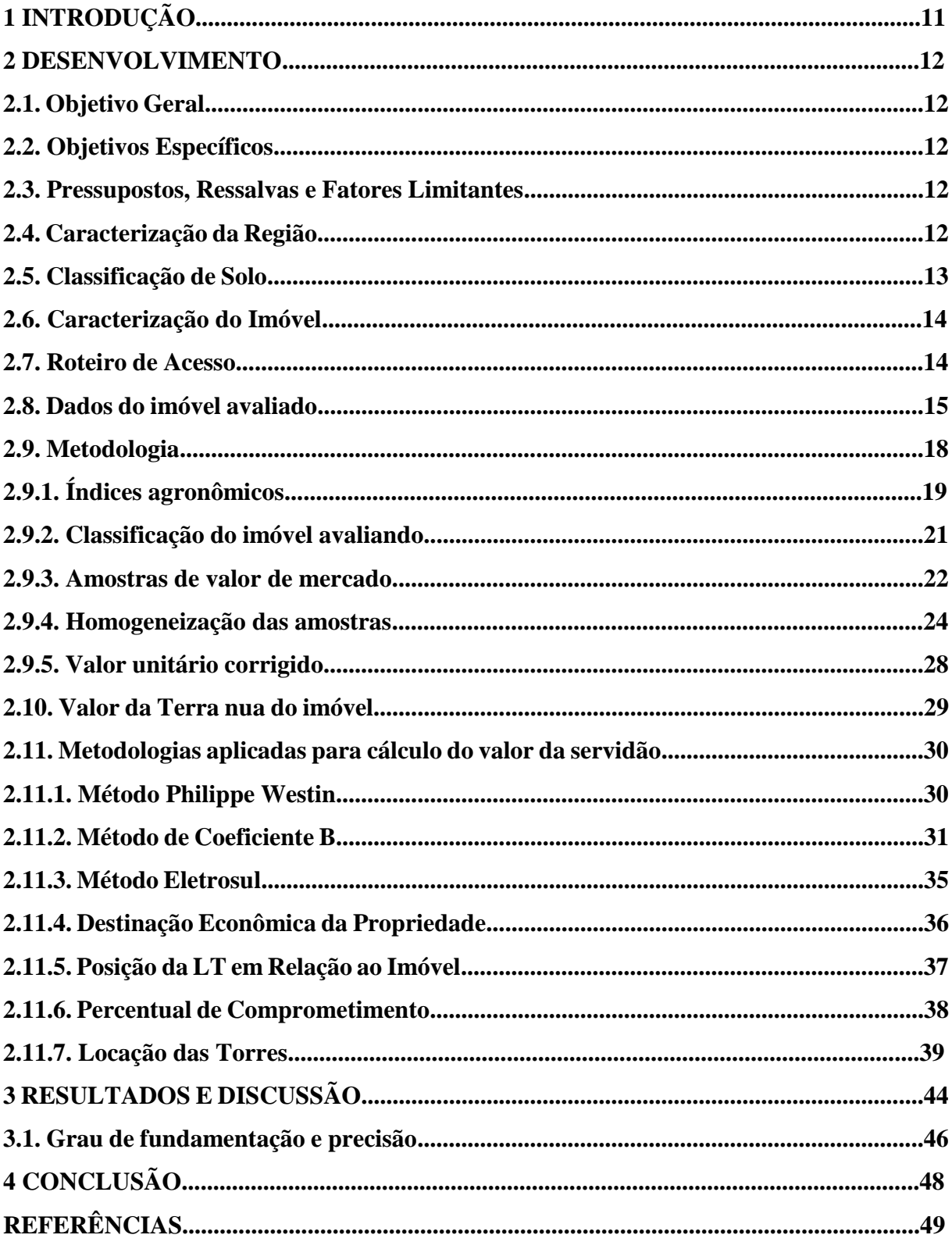

## **LISTA DE TABELAS**

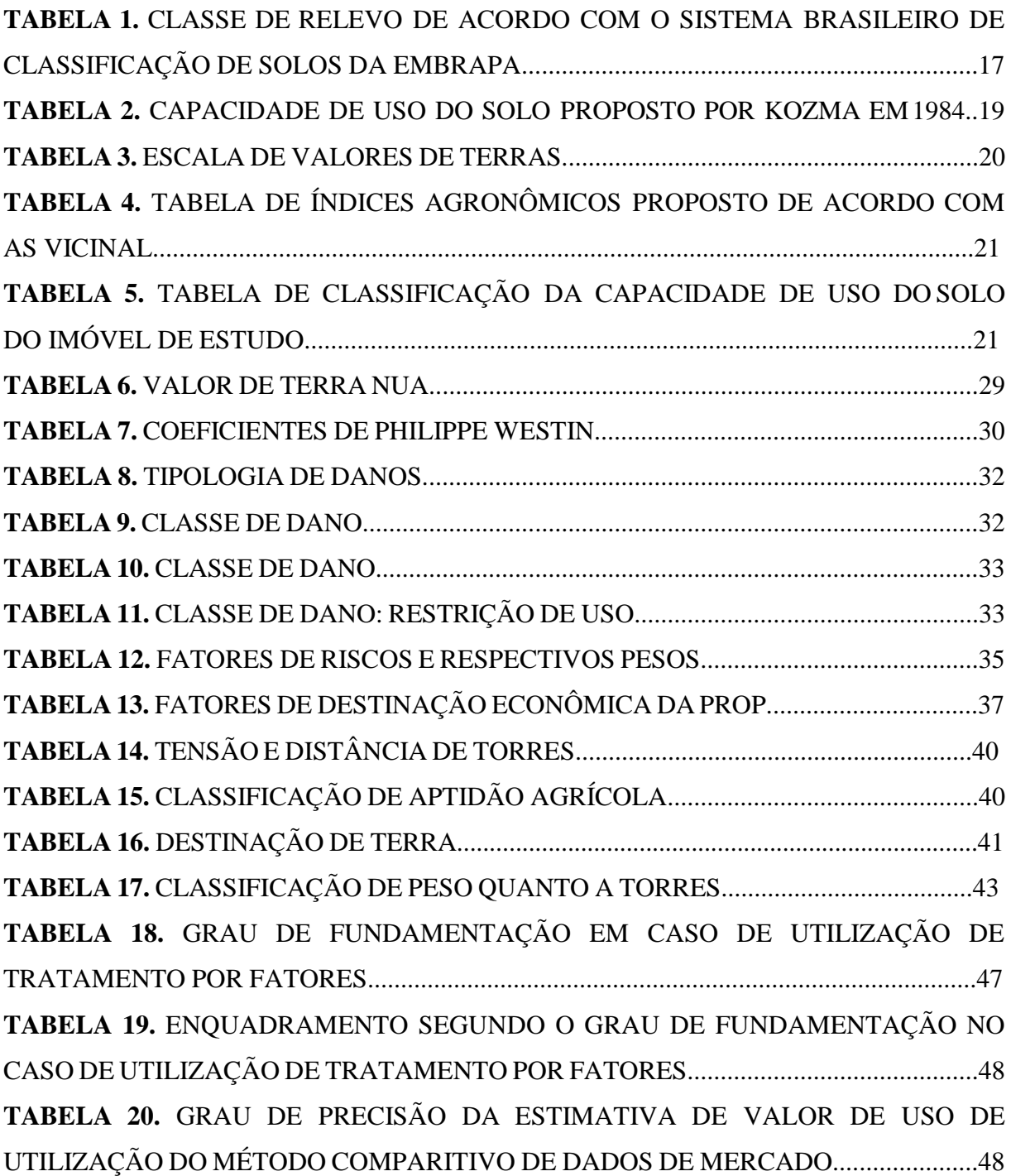

# **LISTA DE QUADROS**

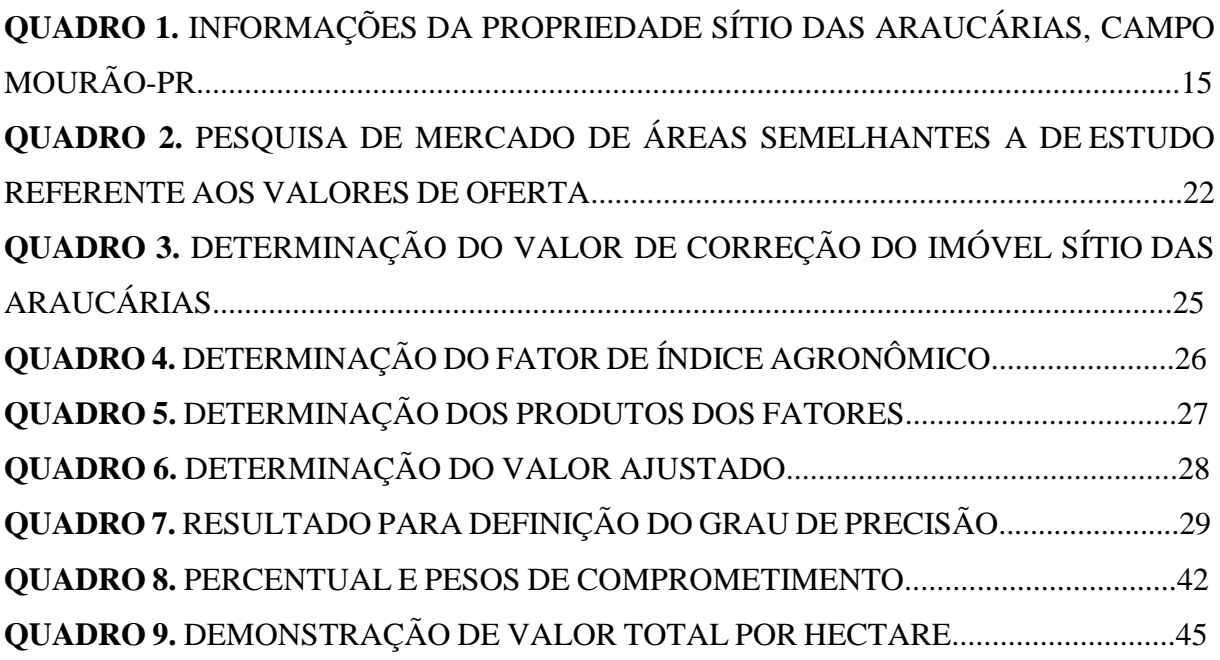

## **LISTA DE FIGURAS**

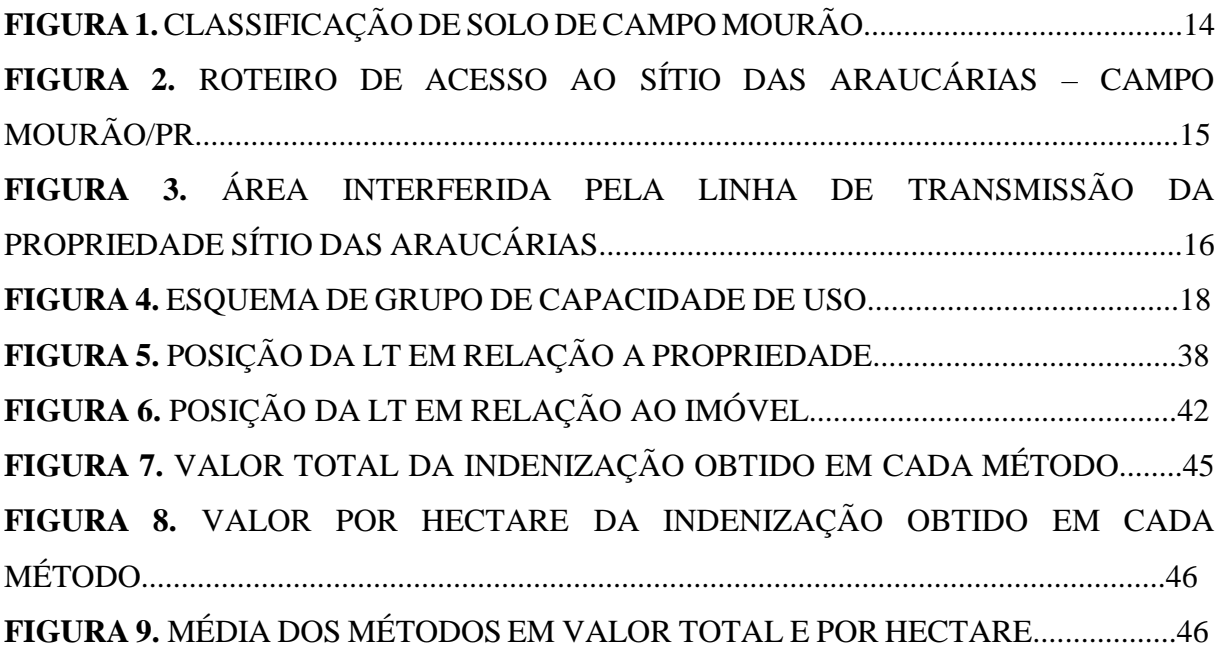

## **1 INTRODUÇÃO**

À medida que o país se desenvolve, a demanda da sociedade por energia aumenta proporcionalmente. Para atender a essas demandas, as empresas de energia devem expandir suas redes de transmissão e distribuição de energia. Para viabilizar economicamente a expansão de sua rede, o governo concedeu à franqueadora um direito chamado de servidão administrativa.

A servidão administrativa é o direito de gozo de natureza pública, instituído sobre uma propriedade de terceiros, concedida por entidades públicas ou por seus delegados, com embasamento em lei. Em casos de servidão administrativa por implantação de linha de transmissão de energia em áreas rurais, alguns direitos da propriedade passam a ser divididos com a concessionária, ao invés de serem exclusivos do proprietário. Direitos esses como o de usar ou de fruir.

Para Mello (2005, p. 840), "servidão administrativa é o direito real que assujeita um bem a suportar uma utilidade pública, por força da qual ficam afetados parcialmente os poderes do proprietário quanto ao seu uso ou gozo".

Bem como expõe Costa Coelho (2004, p. 479), "a servidão administrativa constitui uma específica restrição ao domínio do particular, em favor de um benefício público, como extensão ou desdobramento do domínio da Administração".

Quando o direito de servidão administrativa para implantação de linha de transmissãoé concedido a concessionária, a mesma fica responsável por pagar uma indenização ao proprietário que a partir de então passará a dividir alguns direitos, como citado pela ABNT NBR 14653-3 (2004), "O valor da indenização pela presença de servidão em propriedade rural, quando cabível, é o decorrente da restrição ao uso do imóvel afetado (…)".

Essa indenização pode ser calculada por diversos métodos, após uma vistoria e resultado de um laudo pericial. Mesmo com um valor definido pelo laudo, as empresas de energia não indenizam em 100% o proprietário, isso porque, caso a indenização fosse integral, poderia caracterizar-se como uma desapropriação, e não servidão administrativa.

Por isso, as empresas pagam menos de 100% da área instalada da torre, para não acarretar a característica de ser desapropriada. Mas, mesmo que não seja economicamente viável para a empresa, o proprietário vai exigir 100%, e por isso uma boa avaliação, respeitando o processo e métodos para cálculo indenizatório se torna essencial para uma indenização justa.

Para identificar o valor de um bem, de seus frutos e direitos, existem diversos métodos previstos pela ABNT NBR 14653-1 (2001), sendo eles Método Comparativo Direto de Dados de Mercado, Método Involutivo, Método Evolutivo, e Método da Capitalização da Renda.

Devido ao método padronizado de cálculo, vale ressaltar que, o presente trabalho não visa definir novos conceitos básicos ou indicar uma tentativa de padronização dos critérios de avaliação, mas apenas analisar temas que ainda requerem muita discussão, e desta forma então, poder comparar os valores obtidos pelos métodos de cálculo indenizatório nos casos de instituição de servidão administrativa por implantação de linha de transmissão de energia elétrica.

Portanto, conclui-se que o Método Comparativo Direto de Dados de Mercado é o mais adequado justificando a utilização do mesmo.

#### **2 DESENVOLVIMENTO**

#### **2.1. Objetivo Geral**

Utilizar a metodologia da ABNT e metodologias de cálculo de servidão administrativa para avaliar o valor justo de uma indenização a ser calculada para uma propriedade rural.

#### **2.2.Objetivos Específicos**

- Analisar quatro métodos utilizados atualmente no mercado;
- Verificar os pontos de divergência entre os métodos;
- Aplicar os métodos para o cálculo da indenização por servidão administrativa;
- Definir o método mais coerente e viável para ambas as partes.

#### **2.3. Pressupostos, Ressalvas e Fatores Limitantes**

A pesquisa foi realizada de acordo com o que determina a AssociaçãoBrasileira de Normas Técnicas, em sua Avaliação de Bens – Parte 3: Imóveis Rurais, ABNTNBR 14.653- 3, e Projeto de linhas áreas de transmissão de energia elétrica, ABNT NBR 5422.

Desta forma, considera-se que foi realizada uma análise criteriosa quanto a forma física da propriedade, o tipo de exploração econômica atuante, o traçado e a abrangência da linha de transmissão e das torres que podem afetar esteticamente e/ou seccionar de forma inconveniente o uso da área remanescente, de forma a possibilitar a determinação do valor da justa indenização pela instituição da servidão.

#### **2.4. Caracterização da Região**

O município de Campo Mourão fica localizado na região centro-ocidental do Paraná situado entre [CIANORTE,](https://pt.wikipedia.org/wiki/Cianorte) [GOIOERÊ,](https://pt.wikipedia.org/wiki/Goioer%C3%AA) [CASCAVEL](https://pt.wikipedia.org/wiki/Cascavel_(Paran%C3%A1)) e [MARINGÁ,](https://pt.wikipedia.org/wiki/Maring%C3%A1) e a 460 km da capital do estado. Em outubro de 2021 a cidade completou 74 anos, e conforme o censo do IBGE (Instituto Brasileiro de Geografia e Estatística), em agosto de 2020, a população do município foi estimada em 95 488 habitantes. Esta cidade situa-se entre as coordenadas 24o 02' 45" Sul de latitude e 52o 22' 58" O de longitude, e sua altitude é de 630 metros acima do nível do mar. Apresenta uma área territorial de 757,109 km².

O município é de economia predominantemente agrícola, sendo seus principais produtos agrícolas as culturas de soja e milho. A cidade também é sede da maior cooperativa agrícola da América Latina, e uma das maiores do mundo, a COAMO.

Como a agricultura desempenha um importante papel econômico no município, é implícito a existência de boas estradas para o escoamento desta produção para as cooperativas da região. Além de que, a cidade se localiza em um dos principais entroncamentos rodoviários do país. Assim sendo, encontra-se 5 principais rodovias que cruzam o município:

 [BR-487](https://pt.wikipedia.org/wiki/BR-487) - Campo Mourão - [NAVIRAÍ](https://pt.wikipedia.org/wiki/Navira%C3%AD) (MS) - [CRUZEIRO](https://pt.wikipedia.org/wiki/Cruzeiro_do_Oeste) DO OESTE (Boiadeira) Guarapuava - Curitiba

- [BR-158](https://pt.wikipedia.org/wiki/BR-158) Campo Mourão [PEABIRU](https://pt.wikipedia.org/wiki/Peabiru) [RONCADOR](https://pt.wikipedia.org/wiki/Roncador)
- [PR-558 -](https://pt.wikipedia.org/wiki/PR-558) Campo Mourão [ARARUNA](https://pt.wikipedia.org/wiki/Araruna_(Paran%C3%A1))
- [BR-369](https://pt.wikipedia.org/wiki/BR-369) Campo Mourão CASCAVEL
- [BR-272](https://pt.wikipedia.org/wiki/BR-272) Campo Mourão [GOIOERÊ](https://pt.wikipedia.org/wiki/Goioer%C3%AA)

#### **2.5. Classificação de Solo**

Segundo a classificação de solos do estado do Paraná, ilustrada por meio do Sistema GEOINFO de Infraestrutura de Dados Espaciais da EMBRAPA, o solo com maior predominância na região de Campo Mourão, é o LATOSSOLO VERMELHO Distrófico (DOS SANTOS, et al., 2018).

LATOSSOLO VERMELHO Distrófico: Apresentam coloração avermelhada bem acentuada, devido aos teores mais altos e a natureza dos óxidos de ferro (Fe2O3) encontrados no material de origem. Este tipo de solo não é característico apenas na cor, mas também em textura e estrutura uniforme em diversos níveis de profundidade. Ocorrem, predominantemente em áreas de relevo plano, suave e ondulado, sendo propício para mecanização agrícola. Devido sua textura ser porosa ou muito porosa, apresentam condições adequadas para o desenvolvimento radicular das plantas em profundidade. Além destes aspectos, são solos que, em condições naturais, apresentam baixos níveis de fósforo.

![](_page_13_Figure_0.jpeg)

**Figura 1**. Classificação de solos da região de Campo Mourão/PR

### **2.6. Caracterização do Imóvel**

O imóvel rural Sítio das Araucárias, é caracterizado por Lote número 334,334-A e 333- A1 – Gleba nº 1, 1ª parte da Colônia Mourão. Este imóvel está localizado na cidade de Campo Mourão, estado do Paraná, próximo a sede da Cooperativa COAMO Agroindústria.

### **2.7. Roteiro de Acesso**

Partindo da sede da Coamo Agroindústria Cooperativa, localizada na BR-487 km 200, em Campo Mourão, seguir sentido Luiziana por 850 metros e virar à esquerda na primeira estrada de chão – carreador posterior a entrada do posto - e andar por mais 1km até o carreadorde acesso a propriedade.

![](_page_14_Picture_0.jpeg)

**Figura 2**: Roteiro de acesso ao Sítio das Araucárias – Campo Mourão/PR

Fonte: Google Earth (2021, modificado).

## **2.8. Dados do imóvel avaliando**

O quadro 1 ilustra as informações básicas do imóvel avaliando.

**Quadro 1**. Informações da propriedade Sítio das Araucárias, Campo Mourão-PR

![](_page_14_Picture_246.jpeg)

Por sua vez, a figura 3 ilustra a área servienda, ou seja, a área que será interferida pela linha de transmissão. Nota-se que a linha em vermelho estabelece as divisas da propriedade, e as linhas em branco estabelecem as posições das torres instaladas. Sendo esta qualificada como linha de servidão administrativa.

**Figura 3**: Área interferida pela Linha de Transmissão da propriedade Sítio das Araucárias.

![](_page_15_Picture_2.jpeg)

Fonte: Google Earth (2021, modificado)

## **a) Localização**

- O imóvel se encontra em 100% em ótima situação em relação a localização e acesso.
- A propriedade se localiza a 1 km da rodovia BR  $-487$ ;
- Encontra-se a 4 km da BR 158, que liga a cidade a Peabiru e a Roncador;
- Encontra-se a 9 km do centro da cidade de Campo Mourão;
- Encontra-se a 1,9 km da Coamo Agroindústria Cooperativa.

### **b) Topografia da área**

A topografia tem a finalidade de determinar o contorno, dimensão e posição relativa de uma porção limitada da superfície terrestre, desconsiderando a curvatura resultante da esfericidade da Terra (DOMINGUES, 1979).

A porção da superfície terrestre, levantada topograficamente, é representada por meio de uma Projeção Ortogonal Cotada e denomina-se Superfície Topográfica. A esta projeção ou imagem figurada do terreno dá-se o nome de Planta ou Plano Topográfico (ESPARTEL, 1987).

O levantamento topográfico do terreno da área foi realizado através do Software Google Earth Pro.

Na propriedade em questão, foram encontradas declividades que vão de 0,0% (plano)a 5,2% (suave-ondulado), contudo, a inclinação média calculada pelo Software foi de 2,7% (plano). A Tabela abaixo indica as classes de classificação de relevo.

| Declividade (%) | <b>Relevo</b>    |
|-----------------|------------------|
| $0 - 3$         | Plano            |
| $3 - 8$         | Suave-ondulado   |
| $8 - 20$        | Ondulado         |
| $20 - 45$       | Forte-ondulado   |
| $45 - 75$       | Montanhoso       |
| >75             | Forte-montanhoso |
|                 |                  |

**Tabela 1**. Classe de relevo de acordo com o sistema brasileiro de classificação de solos da EMBRAPA.

Fonte: Santos et al. (2018).

#### **c) Classe e Capacidade de Uso do Solo**

A adaptação das terras às várias modalidades de utilização diz respeito à sua capacidade de uso, ou seja, ligada às possibilidades e limitações que elas apresentam. Assim, pode-se conceituar capacidade de uso da terra como a sua adaptabilidade para fins diversos, sem que sofra desgaste e empobrecimento, onde as principais exigências para se estabelecer o melhor uso de um solo decorrem de um conjunto de interpretações do próprio solo e do meio onde ele se desenvolve (BELLINAZZI et al., 1983).

O sistema de capacidade de uso (LEPSCH et al., 1991), é estruturado em grupos, classes, subclasses e unidades. Os grupos constituem categorias em níveis mais elevados, determinados com base na intensidade de uso das terras, e são nomeados em ordem decrescentepelas letras A, B e C. Já as classes são divididas em oito, e são designadas por algarismos romanos de I a VIII, sendo também em ordem decrescente.

De acordo com o levantamento realizado na propriedade, o imóvel se enquadra no grupo A, desta forma, diz-se que a propriedade pode ser usada para culturas anuais, perenes e outrosusos. Em continuidade, a área é enquadrada na classe II, definida como terras com pequenos problemas de conservação e fertilidade, exige práticas simples como: nivelamento, culturas emfaixas, uso de corretivos e fertilizantes para manutenção. Essa classe inclui terras produtivas, com declives suaves, facilmente trabalháveis, erosão ligeira, podendo apresentar pedras ocasionais (menos de 1% da área).

**Figura 4**: Esquema dos grupos, classes, subclasses e unidades de capacidade de uso do solo.

![](_page_17_Figure_2.jpeg)

Fonte: Adaptado de Peralta (1963), citado por Lepsch (1991).

#### **2.9. Metodologia**

Nos itens 2.6.1, 2.6.2, 2.6.3, 2.6.4 e 2.6.5 serão demonstradas as metodologias utilizadas para avaliação e homogeneização das amostras de imóveisrurais, incluindo o imóvel paradigma. É importante frisar que a metodologia máxima é a ligada a norma 14653-3 da ABNT.

A seguir será demonstrado a ordem metodológica para o processo de avaliação de um imóvel rural. Salienta-se que este processo encontra-se implícito a norma da ABNT 14653-3,

que indica para a avaliação de imóveis rurais o método comparativo direto de mercado.

#### **2.9.1. Índices agronômicos**

Índices Agronômicos, ou ainda são coeficientes obtidos através da utilização de uma tabela, criada por um Engenheiro Agrônomo, Miguel Carlos Fontoura da Silva Kozma (1984). Nesta tabela são relacionadas classes de capacidade de uso com a situação da propriedade, resultandoem um coeficiente para cada tipo de solo e situação. A utilização desta tabela possibilita a comparação das amostras de mercado com a situação paradigma (imóvel objeto da avaliação), a fim de se determinar o valor real de venda do imóvel.

Na Tabela 2 é apresentada a capacidade de uso do solo e valor relativo de classe, propostos por Kozma (1984).

![](_page_18_Picture_169.jpeg)

![](_page_18_Picture_170.jpeg)

Fonte: Kozma (1984).

Na tabela 3 é apresentada a escala de valor de terras segundo a situação e viabilidade de circulação de acordo com Kozma (1985).

| <b>Situação</b>   | Tipo de estrada                                                          | Importância das<br>distâncias aos<br>centros de<br>referência | Condições de trafego<br>durante o ano     | Escala de<br>Valor $(\%)$ |
|-------------------|--------------------------------------------------------------------------|---------------------------------------------------------------|-------------------------------------------|---------------------------|
| Asfalto           | Asfaltada e com boa conservação                                          | Limitada                                                      | Permanente                                | 100                       |
| Vicinal I         | Estrada de chão com ótima conservação                                    | Relativa                                                      | Permanente                                | 95                        |
| Vicinal II        | Estrada de chão                                                          | Significativa                                                 | Permanente                                | 90                        |
| Vicinal III       | Estrada de chão com servidão de passagem                                 | Significativa                                                 | Sem condições satisfatórias               | 80                        |
| <b>Vicinal IV</b> | Estrada de chão com porteiras nas servidões de<br>passagem;              | Significativa                                                 | Problemas sérios na estação<br>chuvosa    | 75                        |
| <b>Vicinal V</b>  | Estrada de chão com porteiras e interceptadas<br>por córregos sem pontes | Significativa                                                 | Problemas sérios mesmo na<br>estação seca | 70                        |

**Tabela 3**. Escala de valor de terras segundo a situação de viabilidade e circulação das vicinais presentes na propriedade de estudo

Fonte: Kozma (1985).

Para classificar cada propriedade de acordo com seu índice agronômico, é necessário primeiro classificar a propriedade de acordo com as tabelas 2 e 3. Inicialmente define-se que tipo de cultura o solo da propriedade possibilita cultivo e o quanto de reparos de conservação há, ou seja, se é um solo de boa conservação e se necessita de reparos leves ou complexos. Após encontrar uma definição que mais se enquadra na propriedade, define-se uma classe de uso, de I a VIII, onde cada classe de uso é referente a um valor em porcentagem.

Em um segundo momento, analisa-se o tipo de estrada para acesso a propriedade, considerando a situação de viabilidade e circulação durante diferentes estações do ano e também as limitações quanto a largura da estrada. Após definir o tipo de estrada para acesso a propriedade, classifica-se uma Situação (asfalto, ou vicinal de I a V), adotando então um valor em porcentagem.

Com esses valores definidos, utiliza-se da tabela 4 para definir um Índice Agronômico, que pode variar de 0,140 a 1,000, como demonstrado a seguir:

|                    |            |       |       | Classes de Capacidade de Uso |       |       |       |       |       |
|--------------------|------------|-------|-------|------------------------------|-------|-------|-------|-------|-------|
| <b>Situação</b>    |            |       | Ш     | Ш                            | IV    | v     | VI    | VII   | VIII  |
|                    |            | 100%  | 95%   | 75%                          | 55%   | 50%   | 40%   | 30%   | 20%   |
| <b>Asfalto</b>     | 100%       | 1,000 | 0,950 | 0,750                        | 0,550 | 0,500 | 0,400 | 0,300 | 0,200 |
| <b>Vicinal I</b>   | 95%        | 0.950 | 0,903 | 0.713                        | 0.523 | 0.475 | 0.380 | 0,285 | 0,190 |
| <b>Vicinal II</b>  | 90%        | 0.900 | 0,855 | 0.675                        | 0.495 | 0.450 | 0.360 | 0.270 | 0,180 |
| <b>Vicinal III</b> | <b>80%</b> | 0,800 | 0.760 | 0.600                        | 0.440 | 0.400 | 0.320 | 0.240 | 0.160 |
| <b>Vicinal IV</b>  | 75%        | 0,750 | 0.713 | 0.563                        | 0.413 | 0.375 | 0.300 | 0,225 | 0.150 |
| <b>Vicinal V</b>   | 70%        | 0,700 | 0.665 | 0,525                        | 0,385 | 0,350 | 0,280 | 0,210 | 0.140 |

**Tabela 4**. Tabela de Índices Agronômicos proposto de acordo com a Capacidade de uso das Vicinais.

Fonte: Kozma (1985).

#### **2.9.2. Classificação do imóvel avaliando**

O índice agronômico do imóvel avaliando é o mais importante. Isso porque a partir dele é que serão comparadas as amostras de mercado das outras propriedades. Como descrito no item acima, é definido um valor em porcentagem relativo à capacidade de uso do solo, e outro valor, também em porcentagem, referente a viabilidade de acesso a propriedade. E com esses valores definidos, adota-se um valor para índice agronômico.

Contudo, nota-se na tabela 5 que o imóvel avaliando possui dois valores de índice agronômico. Este fato ocorre porque o imóvel rural possui uma área de cultivo e uma área de preservação permanente (APP). Desta maneira, não se pode considerar que os 164 hectares da propriedade possuem a mesma capacidade de uso do solo, ou seja, a área de cultivo e a APP não pertencem a mesma classe de uso do solo.

Assim, foi calculado o índice agronômico para cada classe de solo encontrada na propriedade, e posteriormente calculado uma média simples entre os índices para chegar a um valor de índice agronômico do imóvel paradigma.

![](_page_20_Picture_237.jpeg)

![](_page_20_Picture_238.jpeg)

![](_page_21_Picture_409.jpeg)

Fonte: Os Autores (2021)

O imóvel avaliado foi definido como situação paradigma para a realização da homogeneização dos dados da pesquisa. Então, a partir da classificação preliminar como mostra a Tabela 5, é possível determinar o índice agronômico do imóvel paradigma (Ip), através da média dos índices encontrados na área, como demonstrado a seguir:

Ip= (0,950+0,300) / 2............................................................................................(1) Ip= 0,625...............................................................................................................(2)

É valido ressaltar que, a média simples foi adotada neste momento para se ter apenas uma base comparativa para as amostras de mercado demostradas no item 2.6.3. Mas, em um segundo momento, como demostrado no item 2.6.4, o índice agronômico do imóvel avaliando, bem como, as outras amostras de mercado, foram homogeneizadas, fazendo com que houvesse uma variação no índice agronômico final.

## **2.9.3. Amostras de valor de mercado**

Para determinação das amostras, definiu-se como referência propriedades localizadas à beira da rodovia BR-487 ou em suas proximidades. Esta limitação teve como finalidade reduzir as buscas a áreas onde as características de mercado, de uso do solo e topografia da área sejam semelhantes com as apresentadas pelo imóvel avaliando. Desse modo, foram obtidas 10 amostras. A moeda utilizada por produtores da região é sca. de soja/ha. O valor da sca. apurado no dia da coleta de amostras (25/06/2021) foi de R\$ 137,00.

| <b>Informantes</b>          | Área(ha) | Tipo de       | R\$          | R\$/ha    |
|-----------------------------|----------|---------------|--------------|-----------|
|                             |          | Informação    |              |           |
| Alois Zmuda                 |          |               |              |           |
| Campo Mourão – PR           |          |               |              |           |
| Solos/Situação: II - VII,   | 115,54   | <b>OFERTA</b> | 8.454.329,17 | 73.172,31 |
| Vicinal I                   |          |               |              |           |
| Indice agronômico = $0,794$ |          |               |              |           |

**Quadro 2**: Pesquisa de mercado de áreas semelhantes referente aos valores de oferta

![](_page_22_Picture_277.jpeg)

|    | Inês Maria                  |        |               |                |            |
|----|-----------------------------|--------|---------------|----------------|------------|
|    | Campo Mourão – PR           |        |               |                |            |
| 8  | Solos/Situação: II – VII,   | 57,88  | <b>OFERTA</b> | 23.788.747,93  | 169.834,71 |
|    | Asfalto                     |        |               |                |            |
|    | Indice agronômico = $0,909$ |        |               |                |            |
|    | Fernando Greggio Campo      |        |               |                |            |
|    | Mourão - PR                 |        |               |                |            |
| 9  | Solos/Situação: II – VII,   | 616,17 | <b>OFERTA</b> | 211.036.611,57 | 141.528,93 |
|    | Asfalto                     |        |               |                |            |
|    | Indice agronômico = $0,863$ |        |               |                |            |
|    | Amarildo A. Coradine        |        |               |                |            |
|    | Peaberu – PR                |        |               |                |            |
| 10 | Solos/Situação: II – VII,   | 98,31  | <b>OFERTA</b> | 47.141.586,78  | 198.140,50 |
|    | Asfalto                     |        |               |                |            |
|    | Indice agronômico = $0,938$ |        |               |                |            |
|    |                             |        |               |                |            |

Fonte: Os autores (2021)

### **2.9.4. Homogeneização das amostras**

Para realizar a homogeneização dos dados coletados, afim de atingir o maior grau de confiabilidade, utilizou-se de três fatores, sendo estes: Fator de elasticidade de oferta (LO), fator da correção da área (FA) e fator de índice agronômico homogeneizado (FIAH).

Assim, o produto desses fatores, resultam em valores ajustados de forma adequada para equiparar ao imóvel avaliando.

**a)** Fator de elasticidade de oferta – LO

O fator de elasticidade de oferta pode ser considerado como uma margem de negociação. Em mercado comparativo, deve-se ter em mente que um valor ofertado, provavelmente nunca será o valor real pelo qual será vendido. Por isso, para efetuar a avaliação de um imóvel é necessário corrigir o valor de oferta para uma situação que demonstre qual é valor real praticado, ou valor à vista. Este ajuste é realizado em relação aos diversos valores de oferta com negociações concretizadas, demonstrando o valor real da terra. Em conformidade com Lima (2005), esta variação em imóveis rurais, pode ocorrer em uma margem que vai até 50%. Para dados desequilibrados, ou seja, quando o número de amostras de vendas e o número

de amostras de oferta não é o mesmo (nº de vendas  $\neq$  nº de ofertas), adota se o fator de elasticidade da oferta de 10% para todas as amostras.

Como este caso se enquadra nesse desequilíbrio de amostras, o valor de fator de elasticidade de oferta (LO) aplicado foi o de 10%. Assim sendo:

$$
LO=0.9
$$

**b)** Fator de correção da área – FA

Para encontrar o fator de área para cada amostra da pesquisa de mercado realizada, calculou-se o fator de utilização (X). Que basicamente é a razão entre área total de cada amostra pela área total do imóvel avaliando (164 ha), ou seja, área total da amostra/ 164.

Porém, muitos dos fatores de áreas encontrados em literaturas, não conseguem satisfazer a todas as situações de correções, portanto, é necessária uma observação minuciosa do resultado alterado por esse fator.

$$
\text{Se} \left(\frac{AEP}{AEA}\right) < 0, 30 \text{ , então} \rightarrow FA = \sqrt[4]{\frac{\left(\frac{AEP}{AEA}\right) + 1}{2}} \qquad \text{Equação 01;}
$$
\n
$$
\text{Se} \left(\frac{AEP}{AEA}\right) \ge 0, 30 \text{ , então: } \rightarrow FA = \sqrt[8]{\frac{\left(\frac{AEP}{AEA}\right) + 1}{2}} \qquad \text{Equação 02;}
$$
\n
$$
\text{Sendo: AEP} = \text{Área do Elemento Pesquisado;}
$$

AEA = Área do Elemento Avaliado (DESLANDES).

O fator de utilização (X) quando apresentado fora do intervalo de 0,7-1,3,utiliza-se FA  $= \sqrt{8}$  de (X+1)/2, e quando apresentado dentro deste intervalo de 0,7-1,3, utiliza-se FA =  $\sqrt{4}$  de  $(X+1)/2$ .

| Informante <i>Area</i> (ha) |        | Área do imóvel<br>avaliando(ha) | Fator de utilização (X) | Fator área (FA) |
|-----------------------------|--------|---------------------------------|-------------------------|-----------------|
|                             | 115,54 |                                 | 0,7045                  | 0,9608          |
| 2                           | 42,35  |                                 | 0,2582                  | 0,9437          |
| 3                           | 557,93 |                                 | 3,4020                  | 1,1036          |

**Quadro 3**: Determinação do valor de correção do imóvel Sítio das Araucárias

| $\overline{4}$ | 140,06 |     | 0,8540 | 0,9906 |
|----------------|--------|-----|--------|--------|
| 5              | 85,42  |     | 0,5209 | 0,9338 |
| 6              | 358,27 |     | 2,1846 | 1,0599 |
| 7              | 93,19  | 164 | 1,3752 | 1,0217 |
| 8              | 57,88  |     | 0,8541 | 0,9906 |
| 9              | 616,17 |     | 9,0922 | 1,2242 |
| 10             | 98,31  |     | 1,4507 | 1,0257 |

Fonte: Os Autores (2021).

#### **c)** Fator de índice agronômico homogeneizado – FIAH

Os índices agronômicos das amostras de mercado, foram determinados no item 6.3 do presente trabalho. Contudo, esses dados devem ser ajustados, para que possam ser equiparados de forma adequada em relação ao índice agronômico encontrado no imóvel avaliando. Desta forma, continua-se calculando a razão do índice agronômico do imóvel avaliando (0,8170) pelo índice agronômico de cada amostra utilizada.

**Quadro 4**: Determinação do fator de índice agronômico homogeneizado para o Sítio das Araucárias.

![](_page_25_Picture_293.jpeg)

| ΙV | 0.020<br>, ט   |                       | 0.072<br>$\cup, \cup \prime$ $\sim$ |
|----|----------------|-----------------------|-------------------------------------|
|    | $\blacksquare$ | (0.021)<br>$\sqrt{ }$ |                                     |

Fonte: Os Autores (2021)

#### **d)** Produto dos fatores utilizados

A Norma de Avaliação recomenda a utilização de amostras de mercado semelhantes ao avaliando. Para isso, utilizamos de um conjunto de fatores, onde o seu produto resulta em um fator justo, para que ao final possamos encontrar o valor unitário corrigido de cada amostra, expresso em R\$/ha.

De acordo com a NBR 14.653-3, o intervalo admissível de ajuste para cada fator e para o conjunto de fatores utilizados em grau de fundamentação II, esteja compreendido entre 0,80 e 1,20. Por esta razão, a amostra nº 4 foi excluída, por não se encontrar dentro do intervalo admissível.

| <b>Informante</b> | Tipo de    | <b>Fator</b> de | <b>Fator</b> de | <b>Fator de índice</b> | Produto dos |
|-------------------|------------|-----------------|-----------------|------------------------|-------------|
|                   | Informação | Oferta (LO)     | Área (FA)       | agronômico             | fatores     |
|                   |            |                 |                 | homogeneizado          |             |
|                   |            |                 |                 | (FIAH)                 |             |
| $\mathbf{1}$      | Oferta     | 0,9             | 0,9608          | 1,030                  | 0,891       |
| $\overline{2}$    | Oferta     | 0,9             | 0,9437          | 1,049                  | 0,891       |
| 3                 | Oferta     | 0,9             | 1,1036          | 1,007                  | 1,001       |
| $4*$              | Oferta     | 0,9             | 0,9906          | 0,885                  | 0,789       |
| 5                 | Oferta     | 0,9             | 0,9338          | 0,996                  | 0,837       |
| 6                 | Oferta     | 0,9             | 1,0599          | 0,916                  | 0,874       |
| $\overline{7}$    | Oferta     | 0,9             | 1,0217          | 0,913                  | 0,839       |
| 8                 | Oferta     | 0,9             | 0,9906          | 0,899                  | 0,801       |
| 9                 | Oferta     | 0,9             | 1,2242          | 0,946                  | 1,043       |
| 10                | Oferta     | 0,9             | 1,0257          | 0,872                  | 0,805       |

**Quadro 5**: Determinação dos produtos dos fatores

\*Amostra excluida Fonte: Os Autores (2021)

#### **2.9.5. Valor unitário corrigido**

![](_page_27_Picture_396.jpeg)

Além da amostra 4, que foi excluída por estar fora do intervalo admissívelde índice agronômico, também foi excluída a amostra 1, por estar fora do intervalo admissível de valor (R\$ 74.632,96 - R\$ 218.219,49).

Em sequência, foi realizada a identificação do valor do imóvel avaliando, a partir da correção do valor de cada amostra, através da multiplicação do produto dos fatores e o valor em hectare de cada amostra, e então foi calculado a média aritmética simples entre os valores efetivamente utilizados e corrigidos.

![](_page_27_Picture_397.jpeg)

**Quadro 6**: Determinação do valor ajustado das propriedades exemplos de oferta

\*Amostras excluídas pela metodologia proposta após a correção do valor ajustado.

#### Fonte: Os Autores (2021)

Diante dos valores apresentados, a partir da nova média aritmética dos valores obtidos, o valor da terra do imóvel é de R\$/ha 146.426,23.

![](_page_28_Picture_370.jpeg)

![](_page_28_Picture_371.jpeg)

Fonte: Os Autores (2021).

Por meio desses resultados, inferimos o grau de precisão III, onde a amplitude do intervalo de confiança de 80% em torno do valor central da estimativa é menor ou igual a 30%, como pode ser observado nos cálculos apresentados abaixo:

(Limite Superior – Limite Inferior) / média homogeneizada

![](_page_28_Picture_372.jpeg)

## **2.10. Valor da terra nua do imóvel**

**Tabela 6**: Valor da terra nua para a região de estudo em Campo Mourão - PR

![](_page_28_Picture_373.jpeg)

Fonte: Os Autores (2021)

### **2.11. Metodologias Aplicadas para o Cálculo do Valor da Servidão**

Para Anjos (1999), "A indenização de servidão será feita através de um índice, aplicado sobre o produto área atingida pelo valor da terra nua, sendo este fator denominado coeficiente de servidão (CS), o qual varia em função dos riscos, incômodos e efeitos psicológicos e ambientais, bem como, restrições de uso e econômicas impostas pela implantação da LT considerando-se o uso atual da propriedade".

De acordo com o Eng. José Carlos Pellegrino (1974), "Não há critérios padronizados para o cálculo do valor justo, real e atual da faixa expropriada para tal fim específico". Assim, existem diversas metodologias aplicadas a este tema, contudo, há uma dificuldade em definir um padrão para os métodos, considerando que cada um leva em conta alguns critérios e fatores mais importantes, inclusive e principalmente o fator de desvalorização da área remanescente.

Destarte, o presente trabalho trouxe 5 metodologias para cálculo deste valor: Philippe Westin; Coeficiente B; Furnas; Eletrosul; Interligação Elétrica Ivaí.

#### **2.11.1.Método Philippe Westin**

O método de Philippe Westin (VASCONCELOS FILHO,1970), utiliza-se de coeficientes de forma simplificada, conforme pode ser observado na tabela 7.

![](_page_29_Picture_357.jpeg)

**Tabela 7**: Coeficientes propostos pelo Método Philippe Westin.

![](_page_30_Picture_299.jpeg)

Fonte: Vasconcelos, 1970.

Vasconcelos (1970), ainda afirma que, "Os índices adotados para os fatores depreciativos estão sujeitos alterações peculiares a cada caso de acordo com o bom-senso do avaliador".

Levando em conta a área de servidão (7,35 ha) em relação a área total, 164 ha, definiuse, com uma regra de três simples, que a área interferida corresponde a 4,48% da área total. Utilizando-se do bom senso dos autores, considerou-se que a desvalorização do remanescente é mínima, por isso foi definido como 1% o índice de desvalorização da área remanescente. Onde o valor integral (8%) seria adotado apenas se a porcentagem da área serviente em relação a área total fosse muito próxima.

Assim, considerando o fator de servidão de 56%, e calculando segundo o Método Philippe Westin, o valor da área serviente foi definido em R\$ 602.690,36, como demonstrado na fórmula abaixo:

![](_page_30_Picture_300.jpeg)

#### **2.11.2.Método do Coeficiente B**

O segundo método utilizado foi o Método Coeficiente B, apresentado por Marcondes (2008). Neste método, para cada classe de danos é atribuído um peso maior, ou menor, sendo o peso mais alto para "Restrições de Uso", e pesos menores para danos envolvendo "Incômodos" e "Riscos", como pode ser observado na Tabela 9.

| <b>CLASSE DE DANOS (CD)</b> | <b>FATOR DE PONDERAÇÃO (P)</b> | NÍVEL DE PERTUBAÇÃO (N)             | <b>FATOR DE DANO (K)</b> |
|-----------------------------|--------------------------------|-------------------------------------|--------------------------|
| Incômodos (I)               | 7%                             | $N_I = \frac{1}{\sum I_{MAX}}$      | $KI = NI \times 0.07$    |
| Riscos (R)                  | 3%                             | $N_U = \frac{\sum U}{\sum U_{MAX}}$ | $KR = NR \times 0.03$    |
| Restrições de uso (U)       | 90%                            | $N_R = \frac{\sum R}{\sum R_{MAX}}$ | $KU = NU \times 0.90$    |

**Tabela 8**: Tipologias das classes de danos e fatores de ponderação de acordo com as Restrições de Uso

Fonte: Marcondes (2008).

Para cada classe de danos, definem-se os critérios que recebem uma pontuação, conforme as tabelas 10, 11 e 12 adaptados dos estudos de Anjos (1999), Marcondes (2008) e Medeiros (2014), de acordo com o tipo de servidão administrativa e as condições observadas. Por sua vez, a soma dos pontos atribuídos em cada classe de danos é dividida pela soma dos valores máximos da escala naquela classe, resultando no Nível de Perturbação (N) decorrente da instituição da servidão.

![](_page_31_Picture_189.jpeg)

![](_page_31_Picture_190.jpeg)

Fonte: Marcondes (2008).

![](_page_32_Picture_330.jpeg)

## **Tabela 10**: Classe de dano (Riscos).

Fonte: Marcondes (2008).

![](_page_32_Picture_331.jpeg)

## **Tabela 11**: Classe de dano: Restrição de uso.

Fonte: Marcondes (2008).

Assim é possível determinar o Fator de Dano (K), que é resultado da somatória dos produtos das multiplicações do Fator de Ponderação pelo Nível de Perturbação de cada classe, como pode ser observado no cálculo abaixo:

![](_page_33_Picture_37.jpeg)

Todavia, para calcular o valor total, deve considerar também a extensão da faixa de servidão em relação a área total da posse, e por isso é necessário calcular o Coeficiente de Servidão (KS). O cálculo é realizado pela seguinte fórmula:

#### $KS = (K)(1-X)$ , onde

 $KS = Coeficiente de servidão$ ;

 $K =$ Fator de dano da servidão, sendo 0,53, como definido anteriormente;

![](_page_33_Picture_38.jpeg)

O valor indenizatório (VI) devido a servidão pela implantação da LT descontado a partir do valor da terra nua (VTN) é calculado pelo produto do valor da terra nua (VTN/ha) em R\$, pela área da faixa de servidão (S área) em hectare, e pelo coeficiente de servidão (KS), assim demonstrado pelo cálculo:

![](_page_33_Picture_39.jpeg)

#### **2.11.3.Método Eletrosul**

Para calcular a indenização por servidão em áreas rurais urbanizáveis pelo método Eletrosul deve se considerar alguns fatores como: riscos, incômodos e restrição de uso, (considerando que dentro da restrição de uso calcula-se a destinação econômica da propriedade, a posição da LT em relação ao imóvel, o percentual de comprometimento, e a locação de torres).

#### **a)** Riscos

Seguindo a norma NBR-5422 da ABNT para se alcançar o máximo de segurança adota-se os seguintes pesos para o fator risco:

![](_page_34_Picture_396.jpeg)

![](_page_34_Picture_397.jpeg)

Conforme os dados apresentados na tabela adotaram-se o peso 06 levando em consideração que as torres se encontram aproximadamente a 800 metros da sede.

#### **b)** Incômodos

Conforme ELETROSUL (2006), "sugere-se, atribuir como Fator de Incômodo, um peso de até 5,0, analisando cada caso apresentado nos imóveis servientes". De acordo com a análise da propriedade adotou-se o peso máximo de 5,0.

#### **c)** Taxa Primária de Indenização – TPI

A implantação e manutenção do projeto da linha de transmissão ocorre quase inteiramente por meio do sistema de servidão em propriedades de terceiros. No entanto, foi

observado que desde o contato inicial até a visita pós-inspeção para concluir a obra, a empresa aproveita a pontualidade e disponibilidade desses proprietários. São vários fatores como; verificar a rota, perfuração geológica, levantamento topográfico para calibração do eixo e posição da torre, registro da propriedade e proprietário, investigação física da terra, danos e melhorias, apresentação e negociação de valores, compensação e contabilidade da organização, direito legal de passagem, direitos de acesso para empreiteiros com mão de obra e maquinário para construção de torres, ajuste de acesso e colocação de cabos condutor, receber a inspeção técnica da LT, visitas regulares da equipe de inspeção, manutenção da área de segurança serviços de limpeza, etc. Esses "inconvenientes" são mais óbvios durante a construção e lançamento da torre.

Conclui-se então que a taxa primária de indenização é inserida no processo a fim de contribuir com o proprietário pelo tempo gasto com as visitas recebidas na propriedade e pelas informações prestadas dos aspectos físicos e naturais do local que contribuem totalmente para o estudo do traçado da construção das linhas. A taxa primária de indenização (TPI) é estipulada a um valor único e irrestrito equivalente ao salário mínimo vigente no país.

**d)** Restrições de Uso

De acordo com o que se verifica nas escrituras de faixas de domínio pode-se listar as seguintes cláusulas proibitivas:

- Construir edificação de benfeitorias, quer seja para moradia, produção ou recreação, ou seja, sendo necessário, inclusive, demolir as existentes.

- Promover queimadas próximas da faixa de servidão e evitar o plantio de cana de-açúcar.

Realizar plantio de essências de porte médio e alto, reflorestamentos, que distem pelo menos 4,00 m do fio mais baixo.

#### **2.11.4.Destinação Econômica da Propriedade**

A destinação do uso econômico da propriedade é analisada com base no uso atual do solo na área da faixa de segurança. É proibido o cultivo de certas culturas, o que reflete erradicálos e apoiar a arbitragem de índice até um máximo de 15,0 para lotes urbanos e áreas reflorestadas. E mínimo de 4,0 para áreas Improdutivas.

Este fator é posteriormente analisado em termos de "uso atual do solo", o que leva em consideração todos os fatores de produção que refletem na gestão da propriedade. Como o tipo

cultivo na área e servidão, mão de obra disponível, maquinários agrícolas, planejamento e administração rural, todos os quais constituem Infraestrutura da propriedade.

![](_page_36_Picture_308.jpeg)

![](_page_36_Picture_309.jpeg)

Fonte: Eletrosul (2006).

O uso da propriedade é destinado para culturas anuais de pequeno porte (soja, milho e trigo), desta forma, adotou-se o peso 07.

## **2.11.5.Posição da LT em Relação ao Imóvel**

A identificação da posição exata da LT na propriedade é imprescindível para a análise e não só apenas em relação a faixa serviente como a área remanescente. Assim é possível identificar alguns casos e seus respectivos pesos.

![](_page_37_Figure_0.jpeg)

**Figura 5**: Posição da Linha de Transmissão em relação a propriedade de estudo

![](_page_37_Figure_2.jpeg)

Conforme a posição da linha de transmissão em questão adota-se o índice de 10%.

## **2.11.6.Percentual de Comprometimento**

O fator relação de área da faixa de segurança para com a área total do imóvel, possibilita determinar o percentual de comprometimento da obra para com o bem serviente. Os pesos fixados na tabela em anexo, estimam um limite mínimo de 5,0 e um máximo de 50,0.

Ao levar em conta a área de servidão (7,35 ha) em relação a área total, 164 ha, definiuse, com uma regra de três simples, que a área interferida corresponde a 4,48% da área total.

![](_page_37_Picture_442.jpeg)

![](_page_37_Picture_443.jpeg)

| $4,5 - 5,5$ | 12 | $19,0 - 20,5$ | 24 | $42,0 - 44,0$ | 36 | $73,0 - 75,5$ | 48 |
|-------------|----|---------------|----|---------------|----|---------------|----|
| $5,5-6,5$   | 13 | $20,5 - 22,0$ | 25 | $44,0 - 46,5$ | 37 | $75,5 - 79,0$ | 49 |
| $6,5 - 7,5$ | 14 | $22,0 - 24,0$ | 26 | $46,5 - 49,0$ | 38 | 79,0 acima    | 50 |
| $7,5 - 8,5$ | 15 | $24,0 - 26,0$ | 27 | $49,0-51,0$   | 39 |               |    |
| $8,5 - 9,5$ | 16 | $26,0-27,5$   | 28 | $51,0 - 53,5$ | 40 |               |    |

Fonte: Eletrosul (2006).

Conforme o percentual adquirido que é de 4,48%, adota-se o peso 11.

#### **2.11.7.Locação das Torres**

A área de terra onde encontra-se as torres metálicas dentro de uma propriedade rural, torna-se inapta à produção de todo e qualquer cultivo. Para composição do percentual de servidão,a título de indenização da área, deve-se adotar o seguinte fator, baseado na fórmula: Fator de Locaçãode Torres = (12 / AFS) x nº de torres, onde AFS = Área da Faixa de Servidão.

 $LC = (12/7,35) * 5 (36)$ 

 $LC = 8,16(37)$ 

Com os dados apresentados a cima e levando em conta os fatores adotados temos uma soma de 47,16 (peso).

#### **e)** Cálculo do Valor Indenizatório

![](_page_38_Picture_442.jpeg)

#### **2.11.8.Método de Furnas**

Para calcular a indenização por servidão em áreas rurais urbanizáveis pelo método FURNAS deve-se levar em consideração vários fatores como: riscos e restrições (tensão das linhas de transmissão), aptidão agrícola, destinação das terras, posição das linhas de transmissão, percentual de comprometimento, número de torres, benfeitorias atingidas e situações especiais.

#### **a)** Riscos e Restrições

Torna-se expressamente proibido qualquer construção ou benfeitorias na faixa de servidão, sendo necessário demolir as existentes, é proibido o cultivo de culturas de porte elevado (eucalipto, pinheiro, etc.) e de cana-de-açúcar afim de se evitar as queimadas, pois a mesma não poderá ser feita próxima as torres.

A tensão e a distância das LT em relação as moradias estão diretamente relacionadas com os riscos.

![](_page_39_Picture_343.jpeg)

**Tabela 14**: Tensão e distância das torres em relação a moradia

#### Fonte: FURNAS, 2004.

Considerando que as torres da propriedade explorada possuem uma tensão maior que 230kv e se encontra a aproximadamente 800 metros da sede adotou-se o peso 10.

#### **b)** Aptidão Agrícola

**Tabela 15**: Classificação quanto a aptidão agrícola.

![](_page_39_Picture_344.jpeg)

![](_page_40_Picture_315.jpeg)

![](_page_40_Picture_316.jpeg)

Conforme a classificação dos solos da região de Campo Mourão adota-se o peso 6 (terras com boa aptidão).

**c)** Destinação das Terras

**Tabela 16**: Destinação das terras.

![](_page_40_Picture_317.jpeg)

### Fonte: FURNAS (2004).

O uso da propriedade é destinado para culturas anuais de pequeno porte (soja, milho e trigo), por isso, adotou-se o peso 07.

**d)** Posição da LT em relação ao imóvel

A figura 6 apresenta os valores a serem aplicados levando-se em conta a forma como a faixa de servidão atinge o imóvel, contendo restrições de intensidades diferentes.

![](_page_41_Figure_0.jpeg)

**Figura 6**: Posição da Linha de Transmissão em relação ao imóvel de estudo

![](_page_41_Figure_2.jpeg)

![](_page_41_Figure_3.jpeg)

Conforme a posição da linha de transmissão em questão adota-se o peso de 05.

## **e)** Percentual de Comprometimento

![](_page_41_Picture_248.jpeg)

![](_page_41_Picture_249.jpeg)

![](_page_42_Picture_390.jpeg)

Fonte: FURNAS (2004).

Levando em conta a área de servidão (7,35 ha) em relação a área total, 164 ha, definiuse, com uma regra de três simples, que a área interferida corresponde a 4,48% da área total. Conforme o percentual adquirido que é de 4,48%, adota-se o peso 11.

**f)** Número de Torres no Imóvel

**Tabela 17**: Classificação de peso quanto ao número de torres.

![](_page_42_Picture_391.jpeg)

### Fonte: FURNAS (2004).

A propriedade em questão possui um número de 5 torres, consequentemente adota-se então o peso 5.

### **g)** Benfeitorias Atingidas e Situações Especiais

Neste caso, não levaremos em conta estes fatores, pois na propriedade não houve

interferências dos mesmos. Adota-se então o peso 0.

Com os dados apresentados acima e levando em conta os fatores adotados temos uma soma de 44 (peso).

**h)** Cálculo do Valor Indenizatório

 $I = VTN*CS*AS$  onde (46) VTN = Valor da terra Nua  $CS = Coeficiente de ServidãoAS = Area de servidão$  $I = 146.426,23 * 0,44 * 7,35 (47)$  $I = 473.542,43$  Reais (48)

#### **3. RESULTADOS E DISCUSSÃO**

Como pode ser notado na comparação entre todos os métodos, a escolha do método altera diretamente no resultado final. Percebe-se também que não há um método padronizado para o cálculo da indenização. Foram apresentados métodos empíricos, que buscam considerar mais informações de cada caso na busca de um valor mais próximo da realidade e outros mais teóricos, embasados cientificamente, porém, que ignoram algumas peculiaridades de cada caso.

O método proposto por uma concessionária de energia elétrica, ou seja, a parte que busca pagar o menor valor possível devido a sua necessidade de manter o custo da obra dentro de um patamar limite, normalmente é o que chega a um resultado de menor valor.

Desta forma, o presente trabalho buscou a forma mais correta e justa para ambas as partes, e foi realizada então, a média entre os métodos escolhidos e apresentados no trabalho.

Após a análise de todas as metodologias apresentadas, conclui-se que o valor indenizatório da faixa de servidão atingida na propriedade, calculado através da média aritmética simples dos valores de indenização de cada método apresentado, equivalente a R\$533.440,72, como demonstrado no quadro e gráficos abaixo.

| Área Serviente | Método                         | Valor total da<br>indenização por<br>servidão<br>administrativa | Valor R\$/ha  |  |  |  |
|----------------|--------------------------------|-----------------------------------------------------------------|---------------|--|--|--|
|                | Philippe Westin                | R\$ 602.690,36                                                  | R\$ 81.998,69 |  |  |  |
|                | Coeficiente B                  | R\$ 548.878,72                                                  | R\$ 74.677,38 |  |  |  |
| 7,35 ha        | Eletrosul                      | R\$ 508.651,38                                                  | R\$ 69.204,27 |  |  |  |
|                | Furnas                         | R\$473.542,43                                                   | R\$ 64.427,54 |  |  |  |
|                |                                |                                                                 |               |  |  |  |
|                | Média dos métodos apresentados | R\$ 533.440,72                                                  | R\$ 72.576,97 |  |  |  |

**Quadro 9**. Demonstração dos valores totais e por hectare obtidos.

**Figura 7**. Valor total da indenização obtido em cada método.

![](_page_44_Figure_3.jpeg)

![](_page_44_Figure_4.jpeg)

![](_page_45_Figure_0.jpeg)

**Figura 8**. Valor por hectare da indenização obtido em cada método.

**Figura 9**. Média dos métodos em valor total e por hectare.

![](_page_45_Figure_3.jpeg)

Fonte: Os Autores (2021).

### **3.9. Grau de fundamentação e precisão**

Com base na tabela de grau de fundamentação em caso de utilização do tratamento por fatores, apresentada no item 9.5.3 NBR-14653-3, conclui-se que o presente trabalho é inferido com grau de fundamentação II e grau de precisão III.

![](_page_46_Picture_264.jpeg)

**Tabela 18**. Grau de fundamentação em caso de utilização de tratamento por fatores.

Fonte: NBR 14653-3, 2019.

**Tabela 19**. Enquadramento segundo o grau de fundamentação no caso de utilização de tratamento por fatores.

| <b>Graus</b>       |                                           |                           | ш                                                                     |
|--------------------|-------------------------------------------|---------------------------|-----------------------------------------------------------------------|
| Pontos mínimos     | 13                                        |                           |                                                                       |
| Itens obrigatórios |                                           |                           | 2, 4 e 5 no grau III e $2$ , 4 e 5 no grau II eos s, no mínimono grau |
|                    | os demais no mínimo demais no mínimo no I |                           |                                                                       |
|                    | no grau II                                | grau I                    |                                                                       |
|                    |                                           | Fonte: NBR 14653-3, 2019. |                                                                       |

**Tabela 20**. Grau de precisão da estimativa de valor no caso de utilização do método comparativo de dados de mercado.

![](_page_47_Picture_418.jpeg)

Fonte: NBR 14653-3, 2019.

## **4. CONCLUSÃO**

Mediante as análises realizadas por meio deste trabalho, chegou-se à conclusão de que o método mais coerente é o Método do Coeficiente b, levando em consideração a complexidade do mesmo. Sendo assim, considera o Método do Coeficiente b mais adequado e justo, pois é ele que apresenta a maior inserção em termos de cálculo e metodologia.

Este método tende a ser mais referendado, porque apesar de ainda apresentar dados tabelados, assim como a maioria dos métodos, o método do coeficiente b traz cálculos embasados em cada classe de dano, ou seja, um cálculo especifico para restrições de uso, incômodos e riscos. Assim, com cada valor é possível encontrar um coeficiente de dano da área de servidão (KS), que quando multiplicado pelo valor de terra nua (VTN), encontra-se um valor muito preciso para cada hectare da área servienda.

Portanto, comesse método, encontra-se umpouco mais de coerência metodológica frente aos outros métodos, que são muito categóricos, e não admitem outras variações dessas restrições.

## **REFERÊNCIAS**

ASSOCIAÇÃO BRASILEIRA DE NORMAS TÉCNICAS. NBR 14.653-3: **Imóveis rurais**. 2019.

ASSOCIAÇÃO BRASILEIRA DE NORMAS TÉCNICAS. NBR 5422: **Projeto de linhas áreas de transmissão de energia elétrica**. 1985.

ABNT – Norma Brasileira. NBR 14653-3: **Avaliação de bens Parte 3: Imóveis rurais**, 2004.

ABNT - Associação Brasileira de Normas Técnicas. NBR 14653-1. **Avaliação de bens Parte 1: Procedimentos gerais**, 2001.

BHERING, S. B.; SANTOS, H. G.; MANZATTO, C. V.; BOGNOLA, I. A.; FASOLO, P. J.; CARVALHO, A. P.; POTTER, R. O.; CURCIO, G. R. **Mapa de solos do estado do Paraná**, Embrapa, documentos 96, 2007.

BRANDALIZE, M. C. **Topografia**, PUC, PR, 2013.

COMPANHIA ENERGÉTICA DE MINAS GERAIS S.A, CEMIG. **Critérios de interferência com faixas de linhas de distribuição e transmissão**. 2015.

DOS SANTOS, H. G. **Sistema brasileiro de classificação de solos**. Brasília, DF: Embrapa, 2018., 2018.

[EMBRAPA](https://www.agencia.cnptia.embrapa.br/gestor/solos_tropicais/arvore/CONT000fzyjaywi02wx5ok0q43a0r9rz3uhk.html) SOLOS. **Latossolo Vermelho**, 2014.

GALLO, J.; JUNIOR, R. C. O. **Avaliação das classes de capacidade de uso das terras das comunidades Cuieiras, Carmelino, Itapeuá e Arimum da Resex Verde para Sempre**, município Porto de Moz, PA, vol 11, 2010.

GEOINFO, INFRAESTRUTURA DE DADOS ESPACIAIS DA EMRAPA. **Mapa de solos do estado do Paraná**.

IBGE, **Instituto Brasileiro de Geografia**. Campo Mourão, 2021.LEPSCH et al. **Capacidade de uso das terras**. 1991.

LIMA, M. R. C. **Engenharia de avaliações aplicada em propriedades rurais**, 2013.

LIMA, M. R. C. **O valor de servidão administrativa pela perda de renda causada em imóveis rurais**. XVII COBREAP - CONGRESSO BRASILEIRO DE ENGENHARIA DE AVALIAÇÕES E PERÍCIAS - IBAPE/SC – 2013.

LIMA, M. R. C. **O valor de servidão administrativa pela perda de renda causada em imóveis rurais**. XVII COBREAP - CONGRESSO BRASILEIRO DE ENGENHARIA DE AVALIAÇÕES E PERÍCIAS - IBAPE/SC – 2013.

MENDONÇA I. F.; BERNARDES, K. C.; ROCHA, J. F. G.; RAMOS, N. F.; PEREIRA, R. A. **Avaliação de imóveis rurais pelos peritos federais agrários**. Conselho Editorial - Brasília, DF: SindPFA 2019.

NAKAMURA, Natalia Mari. **Intervenção do estado na propriedade: a desapropriação por confisco**, 2021.

PEREIRA, L. C.; TOSTO, S. G. **Capacidade do uso das terras como base para a avaliação do desenvolvimento rural sustentável**, 2012.

PRADO, H. **Pedologia fácil. Capacidade de Uso das Terras**. Disponível em :< https:[//www.pedologiafacil.com.br/enquetes/enq47.php](http://www.pedologiafacil.com.br/enquetes/enq47.php) >.

SISCAR, SISTEMA NACIONAL DE CADASTRO AMBIENTAL RURAL. **Cadastros realizados no município de Cruzeiro do Oeste**. 2020

VIANA, D. **Tratamento por fatores para avaliação de imóveis**. Disponível em :< https:[//www.guiadaengenharia.com/tratamento-fatores/](http://www.guiadaengenharia.com/tratamento-fatores/) >. 2019